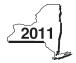

# CT-605 New York State Department of Taxation and Finance Claim for EZ Investment Tax Credit and EZ Employment Incentive Credit for the Financial Services Industry Tax Law - Article 9-A, Sections 210.12-B and 210.12-C

|                                                                                                |                      |                                                                            |                    | All filers must er |                 | —              |      |  |
|------------------------------------------------------------------------------------------------|----------------------|----------------------------------------------------------------------------|--------------------|--------------------|-----------------|----------------|------|--|
| France or identification number(a) about an ac-                                                | 1 1 1 1 1 1 1        |                                                                            |                    | beginning          | er              | nding          |      |  |
| Employer identification number(s) shown on pa                                                  | ge i of your tax ret | urn                                                                        |                    |                    |                 |                |      |  |
| Legal name of corporation filing the franchise to                                              | ax return            |                                                                            |                    |                    | aim with your o | •              |      |  |
| Name of empire zone (EZ)                                                                       |                      | Attach a copy of the Certificate of Eligibility and retention certificate. |                    |                    |                 |                |      |  |
| A Mark an X in the box if you are                                                              | claiming this        | credit as a                                                                | corporate partr    | ner                |                 |                | • A. |  |
| Schedule A – Eligibility and                                                                   | ompiro zon           | o invostmo                                                                 | nt tay cradit      | (EZ_ITC)           |                 |                |      |  |
| <b>Important:</b> If this is your first tax y                                                  | •                    |                                                                            |                    | . ,                | rt 1            |                |      |  |
|                                                                                                | •                    |                                                                            |                    |                    |                 |                |      |  |
| Part 1 — 80% current-year test (see in New York State for the cu                               |                      | mputation of p                                                             | ercentage of ad    | ministrative and   | d support empl  | oyees          |      |  |
| Current tax year                                                                               | March 31             | June 30                                                                    | September 30       | December 31        | Total           |                |      |  |
| Number of administrative and support employees in New York State                               |                      |                                                                            |                    |                    |                 |                |      |  |
| 1a Average number of administrative                                                            |                      |                                                                            |                    |                    |                 |                |      |  |
| carry the result to two decimal place                                                          | es, but do not ro    | und)                                                                       |                    |                    |                 | . ● 1a.        |      |  |
| Number of administrative and support employees everywhere                                      |                      |                                                                            |                    |                    | •               |                |      |  |
| <b>1b</b> Average number of administrative the result to two decimal places, but               |                      |                                                                            |                    |                    |                 | . • 1b.        |      |  |
| 2 Percentage of administrative and                                                             |                      |                                                                            |                    |                    |                 |                |      |  |
| two decimal places, but do not rou                                                             |                      |                                                                            |                    |                    |                 |                | %    |  |
|                                                                                                |                      |                                                                            |                    |                    |                 |                |      |  |
| Does the percentage on line 2 equal of                                                         | or exceed 80%        | ?                                                                          |                    |                    | Ye              | es •           | No   |  |
| If Yes, skip Parts 2 and 3, and cont                                                           | inue with Part 4     | 1. If <i>No,</i> you do                                                    | not qualify usir   | ng the current-y   | ear test.       |                |      |  |
| Part 2 - 95% three-year back-office                                                            |                      |                                                                            |                    |                    |                 | nd             |      |  |
| support employees in New                                                                       |                      |                                                                            | -i                 |                    |                 |                |      |  |
| Current tax year                                                                               | March 31             | June 30                                                                    | September 30       | December 31        | Total           |                |      |  |
| Number of administrative and support employees in New York State                               |                      |                                                                            |                    |                    |                 |                |      |  |
| <b>3a</b> Average number of administrative (carry the result to two decimal place)             |                      |                                                                            |                    |                    |                 | 33             |      |  |
|                                                                                                |                      |                                                                            |                    |                    |                 | . • Ja.        |      |  |
| Number of administrative and support employees in New York State during three-year test period | March 31             | June 30                                                                    | September 30       | December 31        | Total           |                |      |  |
| A. First year                                                                                  |                      |                                                                            |                    |                    | •               |                |      |  |
| B. Second year                                                                                 |                      |                                                                            |                    |                    | •               |                |      |  |
| C. Third year                                                                                  |                      |                                                                            |                    |                    | •               |                |      |  |
| D. Total number of administrative and test period (add Total column lines                      | d support emplo      | oyees in New `                                                             | York State for the | ree-year           | •               |                |      |  |
| <b>3b</b> Average number of administrative                                                     |                      |                                                                            |                    |                    | est period      |                |      |  |
| (carry the result to two decimal pla                                                           | ces, but do not r    | ound)                                                                      |                    |                    | •               | . <b>●</b> 3b. |      |  |
| 4 Percentage of employment for ac                                                              | dministrative ar     | nd support em                                                              | ployees in New     | York State         |                 |                |      |  |
| (divide line 3a by line 3b; carry the                                                          |                      |                                                                            |                    |                    | <u></u>         | . • 4.         | %    |  |
|                                                                                                |                      |                                                                            |                    |                    |                 |                |      |  |
| Does the percentage on line 4 equal of                                                         | or exceed 95%        | ?                                                                          |                    |                    | Ye              | es •           | No 🗌 |  |
| If Yes, skip Part 3 and                                                                        |                      |                                                                            |                    |                    |                 |                |      |  |

| Part 3 – 90% end-of-year test (see i                                                                                                    | nstructions) Con    | nputation of pe      | rcentage of em     | ployees in N      | lew York  | State  |                              |     | _        |
|----------------------------------------------------------------------------------------------------|---------------------|----------------------|--------------------|-------------------|-----------|--------|------------------------------|-----|----------|
| for the current tax year                                                                                                    | March 31            | June 30              | September 30       | December          | 21        | Total  |                              |     |          |
| Current tax year  Number of employees in                                                                                                    | March 31            | June 30              | September 30       | December          | 0         | Iotai  |                              |     |          |
| New York State                                                                                                    |                     |                      |                    |                   |           |        |                              |     |          |
| 5a Average number of employees in                                                                                                    | New York Stat       | e during the cu      | ırrent tax year (d | divide Total co   | olumn by  | four)  | • 5a.                        |     |          |
| 5b Number of employees in New Yo                                                                                                    |                     |                      |                    |                   |           |        |                              |     |          |
| tax in New York State (taxpayers                                                                                                    | s subject to tax in | 1998, see instru     | ıctions)           |                   |           |        | ● 5b.                        |     |          |
| 6 Percentage of employees in New                                                                                                    | York State for      | the current tax      | year (divide line  | 5a by line 5b)    | )         |        | • 6.                         |     | %        |
| Does the percentage on line 6 equal of the line of the line of the |                     |                      |                    |                   |           | Ү      | ′es •                        | No  |          |
| Part 4 — EZ-ITC (see instructions)                                                                                                    |                     | •                    |                    |                   |           |        |                              |     |          |
| Property located in EZ on which EZ                                                                                                    | Z-ITC is claime     | -                    | nal sheets if nece | essary)           |           |        |                              |     |          |
| Itemized description of property                                                                                                    |                     | <b>B</b><br>Principa | Date               | <b>C</b> acquired | Life (yea | rs) Co | <b>E</b><br>ost or other bas | sis |          |
|                                                                                                    |                     |                      |                    |                   |           |        | •                            |     |          |
|                                                                                                    |                     |                      |                    |                   |           |        |                              |     |          |
|                                                                                                    |                     |                      |                    |                   |           |        | •                            |     |          |
|                                                                                                    |                     |                      |                    |                   |           |        | •                            |     | -        |
|                                                                                                    |                     |                      |                    |                   |           |        |                              |     |          |
|                                                                                                    |                     |                      |                    |                   |           |        |                              |     |          |
|                                                                                                    |                     |                      |                    |                   |           |        | •                            |     |          |
|                                                                                                    |                     |                      |                    |                   |           |        | •                            |     |          |
|                                                                                                    |                     |                      |                    |                   |           |        | •                            |     |          |
|                                                                                                    |                     |                      |                    |                   |           |        | •                            |     |          |
|                                                                                                    |                     |                      |                    |                   |           |        |                              |     | _        |
|                                                                                                    |                     |                      |                    |                   |           |        |                              |     |          |
|                                                                                                    |                     |                      |                    |                   |           |        |                              |     |          |
|                                                                                                    |                     |                      |                    |                   |           |        | •                            |     |          |
|                                                                                                    |                     |                      |                    |                   |           |        | •                            |     |          |
|                                                                                                    |                     |                      |                    |                   |           |        | •                            |     |          |
|                                                                                                    |                     |                      |                    |                   |           |        | •                            |     |          |
| Amount from attached sheets  7a EZ-ITC for corporate franchise ta                                                                                                    |                     |                      |                    | Column E          |           |        | •                            |     |          |
| 10% (0.10); enter the result here an                                                                                                    | nd on line 13)      |                      |                    |                   |           | 0.10 = | 7a.                          |     | $\vdash$ |
| <b>7b</b> EZ-ITC for New York S corporation                                                                                                    | ons (add column     | E amounts and I      | multiply by        | Column E          |           | 0.08 - | 7h                           |     |          |

## Schedule B - EZ-EIC

Part 1 — Employment information required to determine eligibility for EZ-EIC (see instructions)

|                                                              | Α    | В        | С       | D            | E           | F                                   | G                          | Н        |
|--------------------------------------------------------------|------|----------|---------|--------------|-------------|-------------------------------------|----------------------------|----------|
| A Information in conjunction with Schedule B, Part 2, line a | Year | March 31 | June 30 | September 30 | December 31 | Total<br>columns<br>(B + C + D + E) | Average (see instructions) | Percent* |
| Number of employees in EZ for current tax year               |      |          |         |              |             |                                     |                            |          |
| Number of employees in EZ for employment base year           |      |          |         |              |             |                                     | •                          | •        |
| B Information in conjunction with Schedule B, Part 2, line b | Year | March 31 | June 30 | September 30 | December 31 | Total<br>columns<br>(B + C + D + E) | Average (see instructions) | Percent* |
| Number of employees in EZ for current tax year               |      |          |         |              |             |                                     |                            |          |
| Number of employees in EZ for employment base year           |      |          |         |              |             |                                     |                            | •        |
| C Information in conjunction with Schedule B, Part 2, line c | Year | March 31 | June 30 | September 30 | December 31 | Total<br>columns<br>(B + C + D + E) | Average (see instructions) | Percent* |
| Number of employees in EZ for current tax year               |      |          |         |              |             |                                     |                            |          |
| Number of employees in EZ for employment base year           |      |          |         |              |             |                                     |                            |          |

<sup>\*</sup> Divide the average number of employees in the current tax year by the average number of employees in base year (column G). Carry the result to two decimal places, but do not round.

## Part 2 — Computation of EZ-EIC (see instructions)

|   | <b>A</b><br>Tax year in which EZ-ITC<br>was allowed | <b>B</b><br>Amount of original EZ-ITC |  | <b>C</b><br>EZ-EIC<br>(multiply column B by 30% (.30)) |
|---|-----------------------------------------------------|---------------------------------------|--|--------------------------------------------------------|
| а |                                                     |                                       |  |                                                        |
| b |                                                     |                                       |  |                                                        |
| С |                                                     |                                       |  |                                                        |
| 8 | Total - Enter column C total here and               | 3.                                    |  |                                                        |

# Schedule C — Computation of recapture of EZ-ITC and EZ-EIC (attach additional sheets if necessary; see instructions)

| Α                                                                      | В             | С                       | D                | Е        | F                     | G                 |    |     | Н                                |   | I                 |
|------------------------------------------------------------------------|---------------|-------------------------|------------------|----------|-----------------------|-------------------|----|-----|----------------------------------|---|-------------------|
| Description of property                                                | Date acquired | Date property ceased to | Life<br>(months) |          | Percentage<br>(E ÷ D) | EZ-ITC<br>allowed |    |     | Recaptured EZ-ITC $(F \times G)$ |   | Recaptured EZ-EIC |
|                                                                        | acquired      | qualify                 | (ITIOTILIS)      | (months) | ' '                   | allowed           |    |     | (F × G)                          |   |                   |
|                                                                        |               |                         |                  |          |                       |                   |    | •   |                                  | • |                   |
|                                                                        |               |                         |                  |          |                       |                   |    | •   |                                  | • |                   |
|                                                                        |               |                         |                  |          |                       |                   |    | •   |                                  | • |                   |
|                                                                        |               |                         |                  |          |                       |                   |    | •   |                                  | • |                   |
|                                                                        |               |                         |                  |          |                       |                   |    | •   |                                  | • |                   |
| Amounts from attac                                                     | hed sheets    |                         |                  |          |                       |                   |    | •   |                                  | • |                   |
| 9 Recaptured EZ-I                                                      | ITC (add colu | mn H amounts) .         |                  |          |                       | •                 | 9  |     |                                  |   |                   |
| 10 Recaptured EZ-EIC (add column I amounts; enter here and on line 21) |               |                         |                  |          |                       |                   | 10 |     |                                  | • |                   |
| 11 Augmented reca                                                      | pture amour   | nt                      |                  |          |                       |                   | 11 |     |                                  |   |                   |
| 12 Add lines 9 and                                                     | 11: enter tot | al here and on          | line 16.         |          |                       | •                 | 12 | . [ |                                  |   |                   |

| Scl | nedule D — Part 1 — Computation of EZ-ITC (see instructions)                                                                                              |                              |            |        |  |  |
|-----|----------------------------------------------------------------------------------------------------|------------------------------|------------|--------|--|--|
| 13  | EZ-ITC from line 7a or 7b                                                                                                    | •                            | 13.        |        |  |  |
| 14  | Unused EZ-ITC from preceding period                                                                                                    | •                            | 14.        |        |  |  |
| 15  | Total (add lines 13 and 14)                                                                                                    | •                            | 15.        |        |  |  |
| 16  | Recapture of EZ-ITC (from line 12)                                                                                                    | •                            | 16.        |        |  |  |
| 17  | Net EZ-ITC or addback                                                                                                    | •                            | 17.        |        |  |  |
| Par | t 2 — Computation of EZ-EIC (see instructions)                                                                                                    |                              |            |        |  |  |
| 18  | EZ-EIC from line 8                                                                                                    | •                            | 18.        |        |  |  |
| 19  | Unused EZ-EIC from preceding period                                                                                                    | •                            | 19.        |        |  |  |
| 20  | Total (add lines 18 and 19)                                                                                                    | •                            | 20.        |        |  |  |
|     | Recapture of EZ-EIC (from line 10)                                                                                                    |                              |            |        |  |  |
| 22  | Net EZ-EIC or addback                                                                                                    | •                            | 22.        |        |  |  |
| Scl | nedule E — Part 1 — Computation of EZ-EIC and EZ-ITC used (Ne                                                                                             | ew York C corporations only) |            |        |  |  |
|     |                                                                                                    | Column A                     | Column B   |        |  |  |
|     |                                                                                                    | EZ-EIC                       |            | EZ-ITC |  |  |
| 23  | Tax before credits (from your franchise tax return), minus all                                                                                            |                              |            |        |  |  |
|     | credits claimed before the EZ-EIC (Column A) or before                                                                                                    |                              |            |        |  |  |
|     | the EZ-ITC (Column B) (see instructions)                                                                                                    |                              |            |        |  |  |
| 24  | Enter in Column B the higher of the tax on the minimum taxable                                                                                            |                              |            |        |  |  |
|     | income base or the fixed dollar minimum tax                                                                                                    |                              |            |        |  |  |
|     | (from Form CT-3 or CT-3-A)                                                                                                    |                              |            |        |  |  |
| 25  | Enter in Column A the fixed dollar minimum tax (from Form CT-3 or                                                                                         |                              |            |        |  |  |
|     | CT-3-A)                                                                                                    |                              |            |        |  |  |
| 26  | EZ credit limitation (Column A: subtract line 25 from line 23;                                                                                            |                              |            |        |  |  |
|     | Column B: subtract line 24 from line 23)                                                                                                    |                              |            |        |  |  |
| 27  | EZ credit used this period (Column A: enter the lesser of line 22 or Column A,                                                                            |                              |            |        |  |  |
|     | line 26; Column B: enter the lesser of line 17 or Column B, line 26)                                                                                      |                              |            |        |  |  |
| 28  | Total EZ-EIC and EZ-ITC used this period (add line 27, Columns A and B;                                                                                   |                              |            |        |  |  |
|     | see instructions)                                                                                                    |                              |            |        |  |  |
|     | t 2 — Credits available for refund or carryforward (New York C corporate                                                                                  |                              | 00         |        |  |  |
|     | Net EZ-ITC from line 17 (if line 17 is zero or less, enter <b>0</b> here and on line 31)                                                                  |                              | 29.        |        |  |  |
|     | EZ-ITC used from line 27, Column B                                                                                                    |                              |            |        |  |  |
|     | EZ-ITC available for carryforward (subtract line 30 from line 29)                                                                                         |                              |            |        |  |  |
|     | Qualified or new businesses only: EZ-ITC available for refund (see inst.                                                                                  |                              |            |        |  |  |
|     | Qualified or new businesses only: Amount of line 32 to be refunded (s                                                                                     | 33.                          |            |        |  |  |
| 34  | Qualified or new businesses only: Amount of line 32 to be applied as                                                                                      | · ·                          | 24         |        |  |  |
| 25  | next year's tax (subtract line 33 from line 32; see instructions)                                                                                         |                              |            |        |  |  |
|     |                                                                                                    |                              |            |        |  |  |
|     | Net EZ-EIC from line 22 (if line 22 is zero or less, enter <b>0</b> )                                                                                     |                              | 36.        |        |  |  |
|     | EZ-EIC used from line 27, Column A                                                                                                    |                              |            |        |  |  |
|     | Qualified businesses only: EZ-EIC available for refund (see instructions)                                                                                 |                              | 38.<br>39. |        |  |  |
|     | Qualified businesses only: Ez-EiC available for refund (see instructions)  Qualified businesses only: Amount of line 39 to be refunded (see instructions) |                              |            |        |  |  |
|     | Qualified businesses only: Amount of line 39 to be refunded (see instructional properties of the see instruction).                                        |                              | 70.        |        |  |  |
| 71  | tax (subtract line 40 from line 39; see instructions)                                                                                                    | •                            | 41.        |        |  |  |
| 42  | E7-FIC available for carryforward after refund (see instructions)                                                                                         |                              | 41.        |        |  |  |